#### CS206

I/O Methods Files/Exceptions **Inheritance** 

# **Strings**

- Strings "a", "abc"  $-$  double quotes
- Characters 'a' single quotes
- Declaring String objects

String name; String name = new String();

• Declaring String objects with initialization

String name $1 = "Fred";$ 

String name $2 =$ new String("Fred");

There are subtle differences between these two declarations.

 $\mathcal{L}$ 

## .equals: Object Equality

- Use  $==$  only when comparing base types
	- int, float, ...
- Otherwise use .equals

public class StringEquals { public static void main(String[] args) { String str1 = new String("one"); String str2 = new String("one"); System.out.println("str1==str2: "  $+$  str1 == str2): System.out.println("str1==str2: " + (str1 == str2)); System.out.println("str1.equals(str2): " + str1.equals(str2)); }

}

## Wrapper Types

- Most data structures and algorithms in Java's libraries only work with object types (not base types).
- To get around this obstacle, Java defines a wrapper class for each base type.
- Implicitly converting between base types and their wrapper types is known as automatic boxing and unboxing.

## Autoboxing and unboxing

```
public class Wrapper
\{ public void w1(Integer ii) {
         System.out.println(ii);
         int i3 = ii; // auto unboxing
        System.out.println(i3*i3);
         System.out.println(i3*ii); // auto unboxing
     }
     public static void main(String[] args) {
        Wrapper w = new, Wrapper();
         w.w1(5); // autoboxing
     }
}
```
## What you should know/review

- variables
- expressions
- operators
- methods
	- parameters
	- return value
- conditionals
- for/while loops
- class design and object construction
	- instance variables
	- constructor
	- getters/setters
	- class methods
	- new
- arrays
- arrays of objects
- String

#### Start of the Java class hierarchy

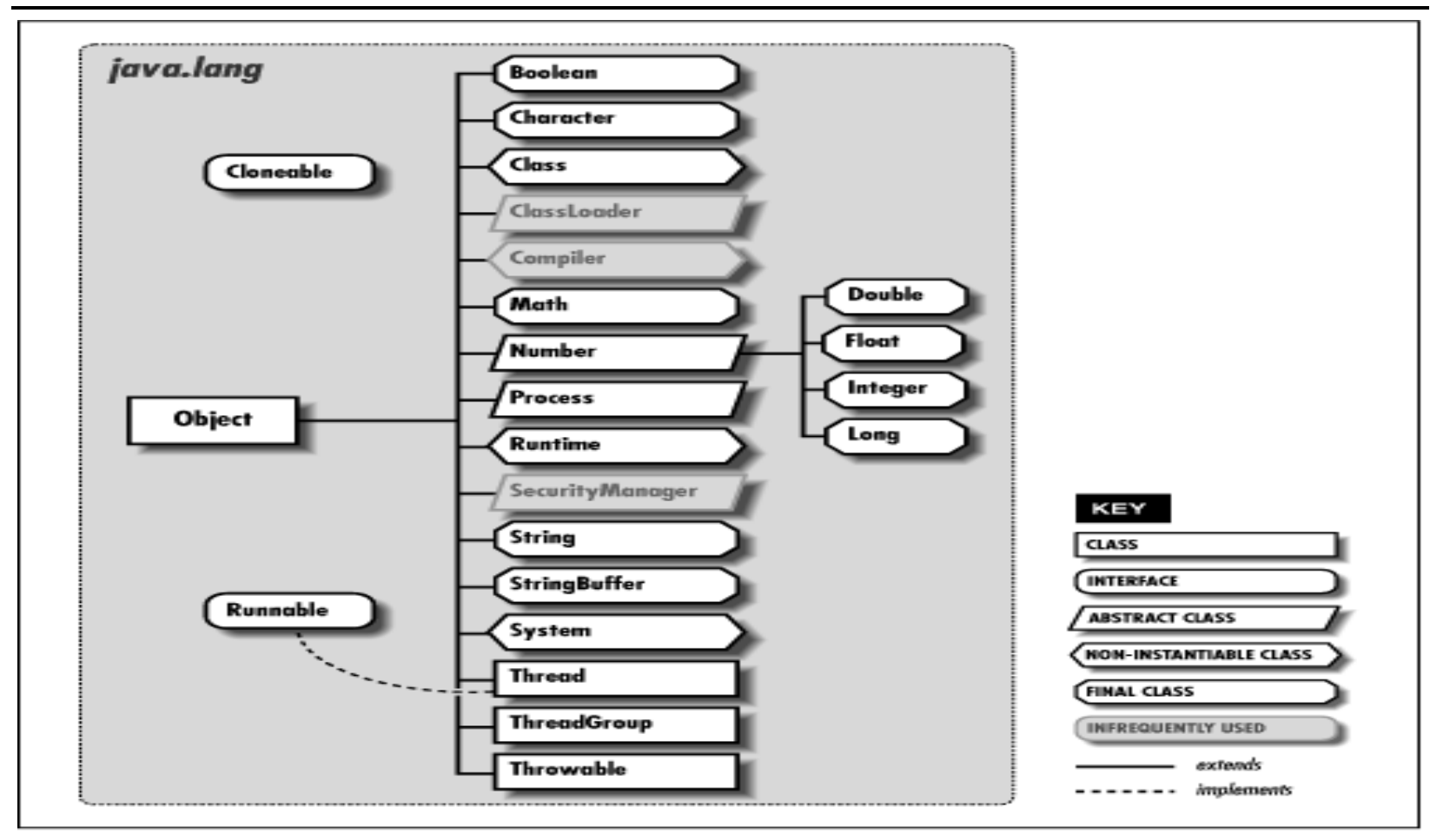

[http://web.deu.edu.tr/doc/oreily/java/langref/ch10\\_js.htm](http://web.deu.edu.tr/doc/oreily/java/langref/ch10_js.htm)

## Java Object Methods

- **• public boolean equals(Object ob)**
- **public String toString()**

• public Class getClass()

- protected Object clone()
- protected void finalize()
- public int hashCode()
- public void notify()
- public void notifyAll()
- public void wait()
- public void wait(long I)
- public void wait(long I, int ii)

#### Casting, Classes and Inheritance

- Suppose: SPCA shelter for only dogs and cats
- Desire: A program that tracks all animals at shelter
- Approach
	- Create 3 classes, Dog and Cat that extend (inherit from) from Animal.
	- Use single array to hold all animals
	- But deal with dogs cats separately later

```
9
public class Animal {} 
public class Dog extends Animal {} 
public class Cat extends Animal {}
public class Shelter {
    Animal[] animals = new Animal[100];
     int animalCount=0;
     public void addAnimal(Animal animal) {
         animals[animalCount++]=animal;
 }
     public Animal getAnimal(int location) {
        return animals [location];
     }
    public static void main(String[] args) {
        Shelter shelter = new Shelter(\overline{\ });
         shelter.addAnimal(new Dog());
        shelter.addAnimal(new Cat());
        Animal aa = shelter.getAnimal(1);
         if (aa instanceof Cat) {
            Cat c = (Cat)shelter.getAnimal(1)
             System.out.println(c);
     }}}
```
### **Exceptions**

- Unexpected events during execution
	- unavailable resource
	- unexpected input
	- logical error
- In Java, exceptions are objects
- 2 options with an Exception
	- "Throw" it
		- this says that the exception must be handled elsewhere
	- "Catch" it.
		- handle the problem here and now

## Catching Exceptions

- Exception handling
- try-catch
- An exception is caught by having  $\}$  ... control transfer to . . . the matching catch block
- try  $\{$ 
	- guardedBody
- **catch** (exceptionType<sub>1</sub> variable<sub>1</sub>) {  $remedyBody_1$
- $\}$  catch (exceptionType<sub>2</sub> variable<sub>2</sub>) { remedyBody<sub>2</sub>

• If no exception occurs, all catch blocks are ignored

# Throwing Exceptions

- An exception is thrown
	- implicitly by the JVM because of errors ▫ explicitly by code
- Exceptions are objects
	- throw an existing/predefined one
	- make a new one
- Method signature  $-$  throws

public static int parseInt(String s) throws NumberFormatException

### Java's Exception Hierarchy

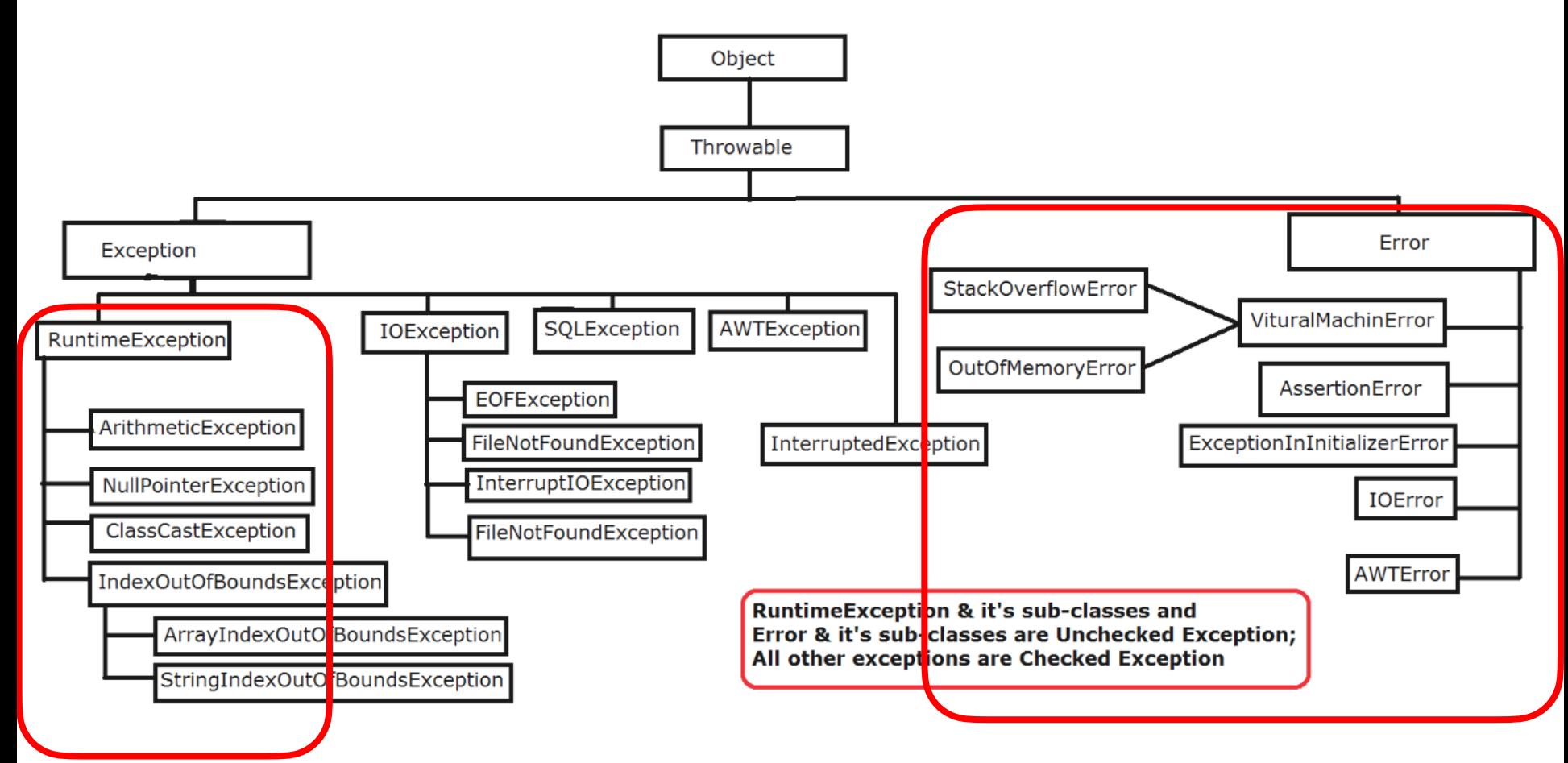

## Reading the Keyboard

- System. in is, by default, set to receive keyboard input
- Use Scanner to read from keyboard
	- Do NOT use scanner otherwise

```
public class Student {
   String name;
   int age;
   public Student(String n, int a) {
     name = n;ace = a:
 }
   public String toString() {
      StringBuilder sb = 
        new StringBuilder("Details..............");
       sb.append("\nName: ").append(this.name); 
       sb.append("\nAge: ").append(age);
       return sb.toString();
 }
                                public Student() throws IOException, InputMismatchException {
                                         this(); // call the default constructor to be sure that the variables
                                          try (Scanner scanner = new Scanner(System.in);) {
                                               System.out.print("Enter student name: ");
                                               name = scanner.nextLine();
                                               System.out.print("Enter Age: ");
                                              age = scanner.nextInt();
                                          } finally {}
                                     }
```
#### Handling Exceptions try-catch

```
public static void main2(String[] args) {
       Scanner scanner = new Scanner(System.in);
        String name;
        int age;
        System.out.print("Enter student name: ");
       name = scanner.nextLine();
        try {
            System.out.print("Enter Age: ");
           age = scanner.nextInt(); } catch (InputMismatchException e) {
            System.err.println("problem " + e);
            return;
 }
       Student student = new Student(name, age);
System.out.println("\n" + student.toString()); try-catch should
     }
                                                     Exceptions should be 
                                                     handled as soon as 
                                                     possible. 
                                                     enclose as little 
                                                     code as possible
                                                    main2 — looks like 
                                                    main but will not be 
                                                    exectuted.
```
#### Handling Exceptions throws

Sometimes it is better to handle exceptions elsewhere ..

```
CS206
public Student(InputStream inStream) throws IOException,
InputMismatchException {
         this(); // call the default constructor to be sure that the 
variables are initialized
        Scanner scanner = new Scanner(inStream);
        System.out.print("Enter student name: ");
        name = scanner.nextLine();
         System.out.print("Enter Age: ");
        age = scanner.nextInt(); }
public static void main(String[] args) {
        try {
           Student student = new Student(System.in);
           System.out.println("\n" + student);
        } catch (IOException ioe) {
            System.err.println("problem " + ioe);
        } catch (InputMismatchException ime) {
           System.err.println("problem2 " + ime.toString());
 }
 }
                                                      Every throw must 
                                                      be caught
                                                       Never throw
                                                       from main!!!!
```
## Reading from Files

```
 public void readOneLineTC() 
   \left\{ \right. BufferedReader br;
        try { 
            br = new BufferedReader( 
                  new FileReader(fileName));
            br.readLine();
        } catch (FileNotFoundException fnf) { 
            System.err.println("No file " + e);
        } catch (IOException e) { 
            System.err.println("Reading " + e);
        } finally { 
           if (hr!=nul]) {
                try { 
                    br.close();
                } catch (IOException ioe) { 
                    System.err.println("Close" + ioe);
 } 
 } 
 } 
    } 
                                                    public void readOneLineTCR( 
                                                    \{ try (BufferedReader br = new BufferedReader( 
                                                                              new FileReader(fileName));) { 
                                                                 br.readLine();
                                                                // close unnecessary in this formulation
                                                             } catch (FileNotFoundException e) { 
                                                                 System.err.println("Open " + e);
                                                             } catch (IOException e) { 
                                                                 System.err.println("Reading " + e);
                                                     } 
                                                         } 
                                                           finally = code that WILL beexecuted. Optional part of try-
                                                           catch
                                          Close can throw an exception 
     if time, write program to demo try/catch/fianlly<br>So it too must be caught
```
## Software Design Goals

- Robustness
	- software capable of error handling and recovery
	- programs should never crash
		- ending abruptly is not crashing
- Adaptability
	- software able to evolve over time and changing conditions (without huge rewrites)

#### • Reusability

- same code is usable as component of different systems in various applications
- □ The story of Mel <https://www.cs.utah.edu/~elb/folklore/mel.html>

# OOP Design Principles

- Modularity
	- programs should be composed of "modules" each of which do their own thing
		- each module is separately testable
	- Large programs are built by assembling modules
	- Objects (Classes) are modules
- Abstraction
	- Get to the core  $-$  non-removable essence of a thing
	- Most pencils are yellow, but yellowness does not required
- Encapsulation
	- Nothing outside a class should know about how the class works.
		- For instance, does the Object class have any instance variables. (Of what type?)
	- Allows programmer to totally change internals without external effect

## OOP Design

- Responsibilities/Independence: divide the work into different classes, each with a different responsibility and are as independent as possible
- Behaviors: define the behaviors for each class carefully and precisely, so that the consequences of each action performed by a class will be well understood by other classes that interact with it.

## Class Definition

- Primary means for abstraction in OOP
- Class determines
	- $\Box$  the way state information is stored  $-$  via instance variables
	- $\Box$  a set of behaviors via methods
- Classes encapsulate

▫ private instance variables

▫ public accessor methods (getters)

#### Constructors

- Constructors are never inherited
- A class may invoke the constructor of the class it extends via a call to super with the appropriate parameters
	- $\bullet$  e.g. super()
	- super must be in the first line of constructor
	- If no explicit call to  $super$ , then an implicit call to the zeroparameter super will be made
- A class make invoke other constructors of their own class using this()
	- this must be first
	- Cannot explicitly use both super and this **in single constructor**
	- See FileOpen.java for example